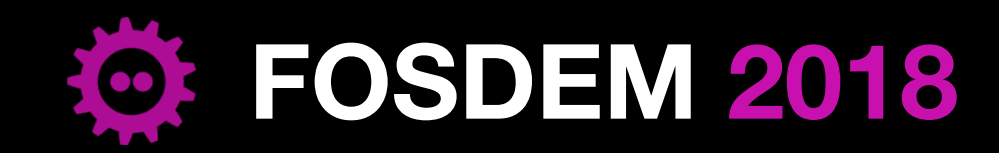

*HPC, Big Data & Data Science devroom* **Feb 4th 2018, Brussels (Belgium)**

# **Installing software for scientists on a multi-user HPC system**

A comparison between:

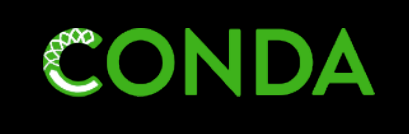

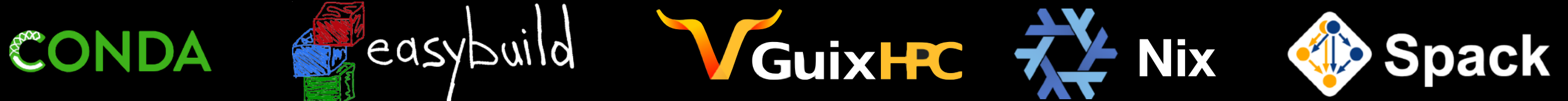

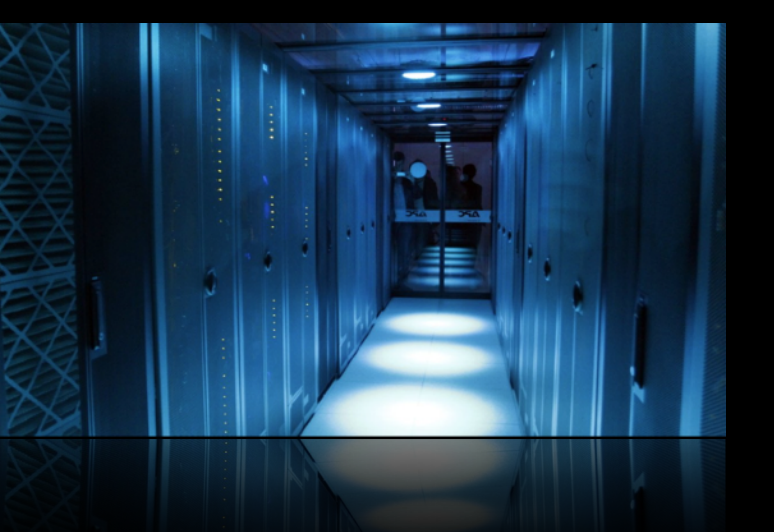

#### **Kenneth Hoste**

[kenneth.hoste@ugent.be](mailto:kenneth.hoste@ugent.be) GitHub: @boegel

Twitter: [@kehoste](http://twitter.com/kehoste)

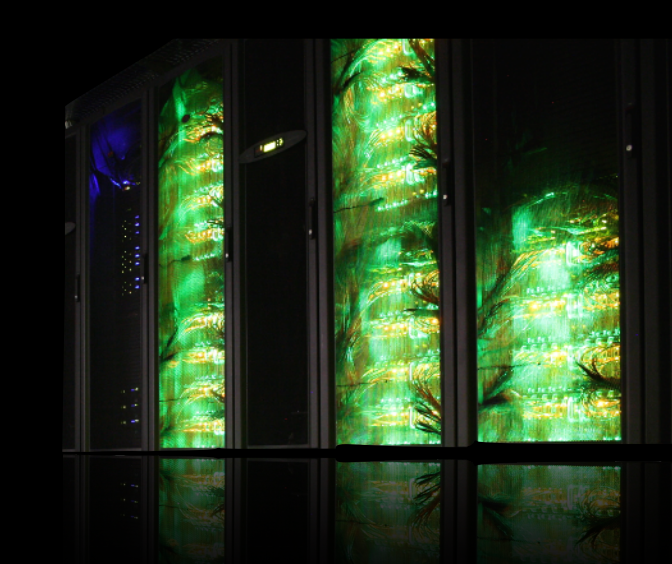

#### *Installing software for scientists* on a multi-user HPC system

- getting scientific software installed can be challenging
	- lack of documentation & good software engineering practices
	- non-standard installation procedures
	- dependency hell

• ...

*" If we would know what we are doing, it wouldn't be called 'research'. "*

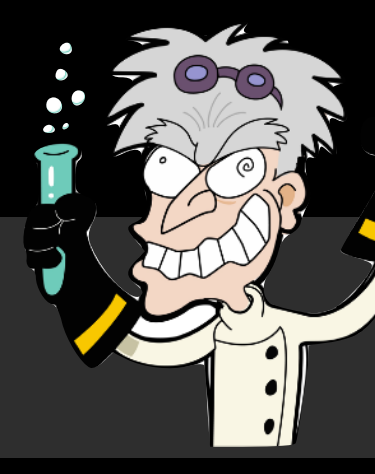

- scientists mostly care about the *science*
	- they're often not software engineers or system administrators
	- the software they need should be (made) easily accessible

#### Installing software for scientists *on a multi-user HPC system*

- a supercomputer is very different from your laptop...
	- both in good (performance, parallellism) and 'bad' ways (ease of use)
- often broad spectrum of users, with varying requirements
	- typically central installation of (scientific) software
	- multiple software versions (& variants) side-by-side
	- software installations remain available 'indefinitely'
- performance is key
	- get the most out of the available hardware (processor architecture, ...)
	- maximise amount of "science" that can be done
	- 10% performance difference can be a big deal...

#### **Disclaimer & acknowledgements**

- my intention is to make this an *objective* comparison
- · not easy as lead developer/release manager of the easybuild
- I spent hours of hands-on with each of the tools to familiarise myself
- there is definitely still some personal bias here and there...
- thanks to many people for their feedback:
	- Todd Gamblin
	- Ludovic Courtès
	- Ricardo Wurmus
	- Valentin Reis
- Bruno Bzeznik
- Ward Poelmans
- Jillian Rowe
- + anyone else who answered any of my questions...

#### **30-second introductions**

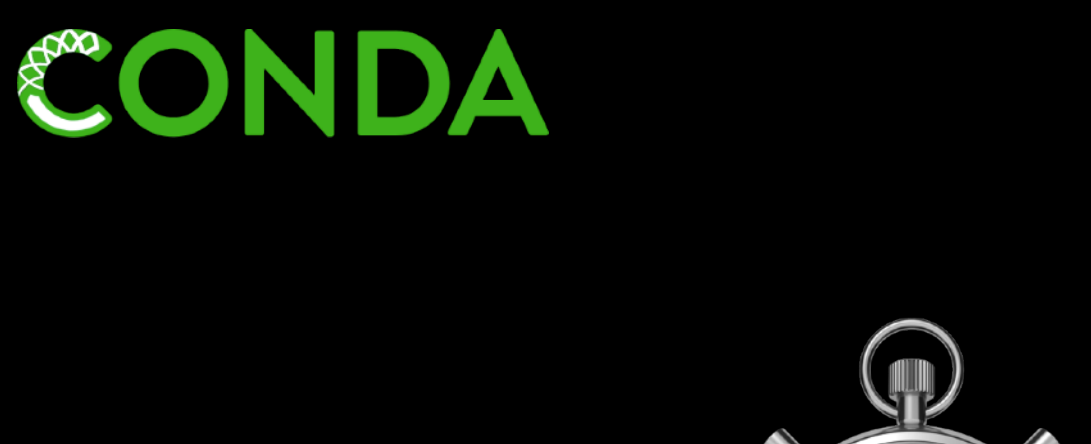

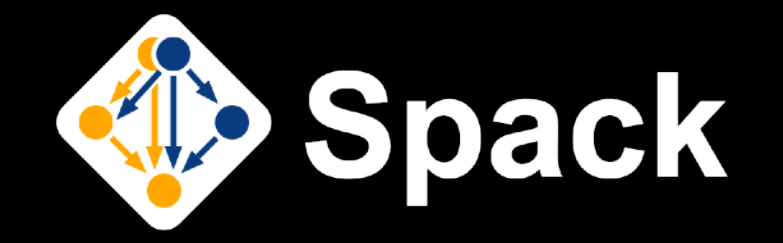

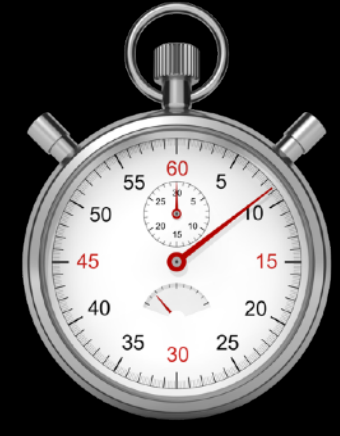

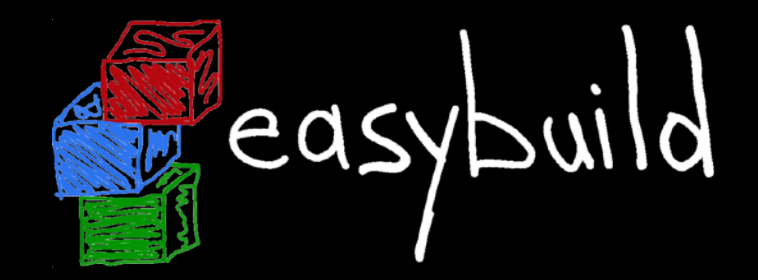

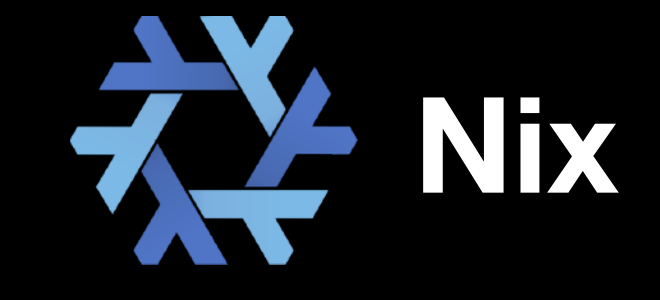

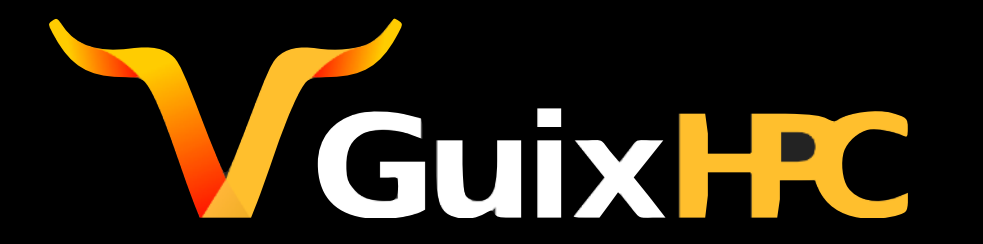

- OS: Linux, macOS, Windows
- impl. in Python (2.7 or  $>= 3.3$ )
- **• target audience: end users, scientists**

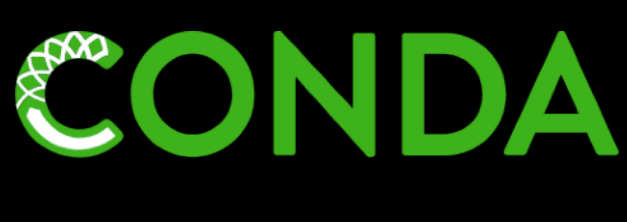

*<https://conda.io>*

• focus:

- binary packages
- quick & easy software installation
- cross-platform

*package, dependency and environment management "for any language"* 

(originally created for Python, but now also supports C, C++, FORTRAN, R, ...)

- tool for installing binary packages and setting up 'environments'
- included in Anaconda: optimised Python/R distribution (batteries incl.)
- packages are available via *Anaconda cloud* and many other '*channels*'
- package recipes are written in YAML syntax + a script (.sh or .bat)
	- building of packages is done via "conda build"
	- GitHub organisation for hosting recipes: <https://conda-forge.org>
- supported software: > 3,500
- OS: Linux, Cray, (macOS)
- impl. in Python (2.6 or 2.7)
- **• target audience: HPC user support teams**

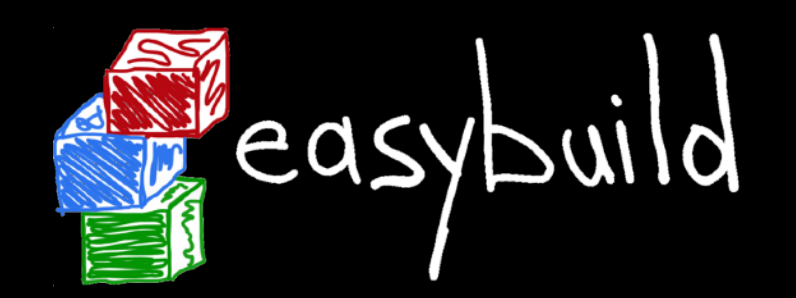

*<http://easybuilders.github.io/easybuild>*

- focus:
	- building from source
	- easy installation of software
	- good performance

#### *framework for building & installing (scientific) software on HPC systems*

- build procedures are implemented in *easyblocks* (Python modules), which leverage the functionality of the EasyBuild *framework*
- separate *easyconfig* files specify (in Python syntax) what to install, and using which *toolchain* (compiler + MPI/BLAS/LAPACK/FFT libraries)
- aims for good performance by default: compiler options, libraries, ...
- generates environment module files (easy interface for end users)
- various features to allow site-specific customisations
	- support for using own easyconfig files (recipes), 'plugins', hooks, ...
- supported software:  $> 2,000$  ( $> 1,300 + > 700$  'extensions')
- OS: Linux, macOS, Unix
- implemented in C++
- **• target audience: system administrators, (experienced) end users, ...**

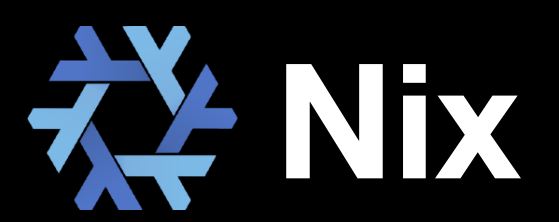

*<https://nixos.org/nix>*

- focus:
	- binary installations
- isolated build environment
- portability

*the purely functional package manager* 

- package (and configuration) manager for NixOS, but can also be used stand-alone on other Unix systems
- strong focus on (bitwise) reproducibility through build isolation, etc.
- supports atomic package upgrades & rollbacks
- downloads and installs binary packages (or builds from source if not available)
- multi-user support via profiles with  $nix-env$
- package recipes are implemented in custom Nix DSL
- supported software: > 13,000 (+ 12,000 Haskell packages)
- OS: GNU/Linux
- implemented in Scheme, C++
- **• target audience: system administrators, (experienced) end users, ...**

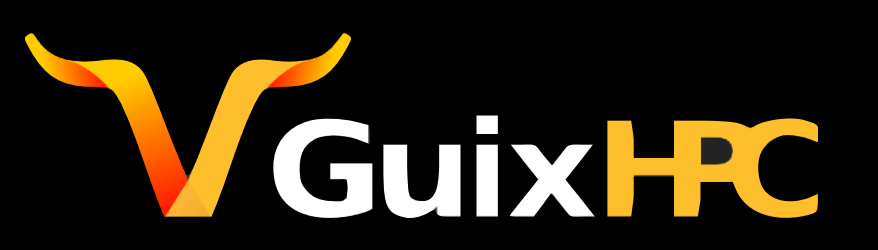

*<https://www.gnu.org/software/guix>*

- focus:
	- binary installations
- isolated build environment
- free software & GNU philosophy

#### *the GNU package manager*

- package manager for GuixSD, the Guix System Distribution (+ GNU Hurd), but can also be used on other GNU/Linux distributions
- design is quite similar to Nix, but different implementation
	- package definitions in GNU Guile (Scheme) rather than custom Nix DSL
	- Guix can leverage the Nix build daemon if available
- also strong focus on (bitwise) reproducibility of installations
- only supports free software, no proprietary software
- transactional upgrades & rollbacks, per-user profiles, etc.
- supported software: > 6,500
- OS: Linux, macOS, Cray
- impl. in Python  $(>=2.6 \text{ or } >=3.3)$
- **target audience: (scientific) software developers**

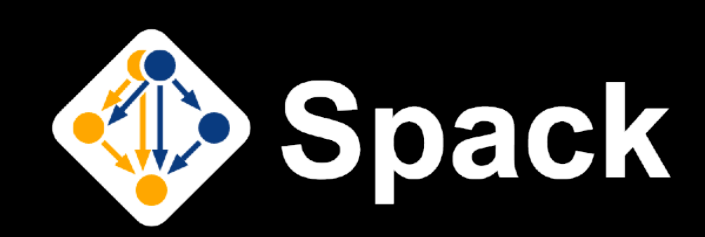

*<https://spack.io>*

- focus:
	- building from source
- flexibility
- cross-platform

*Spack is a flexible package manager for supercomputers, Linux, and macOS*

- supports multiple (software) versions, configurations, compilers, ...
- quite similar to EasyBuild in some ways, but has a different design & focus
	- packages are (also) Python modules, but no separate 'recipe' files (cfr. easyconfigs)
	- in-memory DAG resolution, dependency resolution, database of installed packages
	- support for exposing installations through environment modules (or dotkit)
- powerful CLI to specify partial DAG w.r.t. dependencies, compiler, etc. spack install mpileaks@1.1.2 %gcc@4.7.3 +debug ^libelf@0.8.12
- supported software: > 2,300

# **Project comparison**

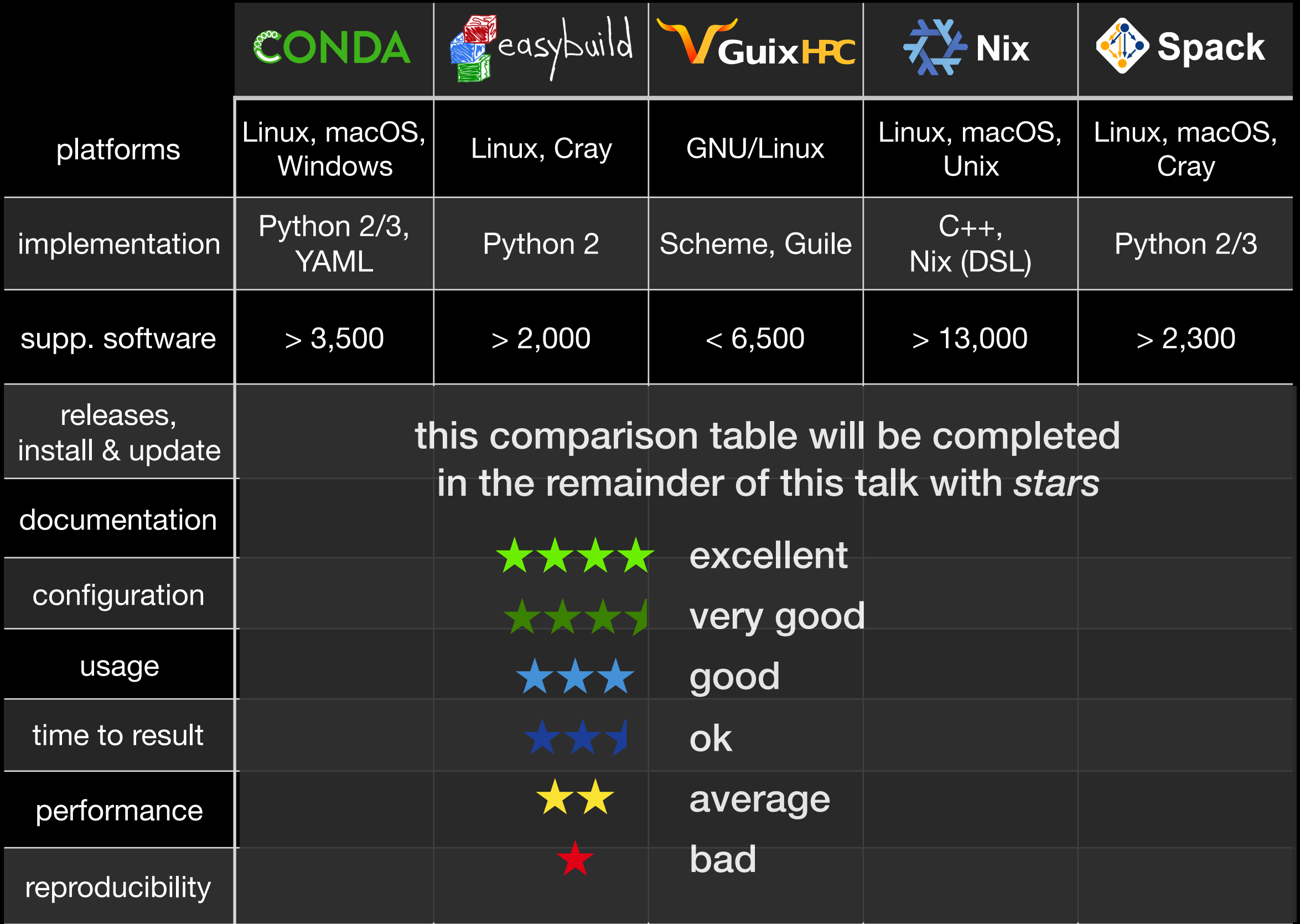

- **<sup>195</sup>** releases since September 2012
- install via shell install script (via *Miniconda* or *Anaconda*)
- self-update using "conda update conda"
- dependencies: *none* (even Python is included in installation!)

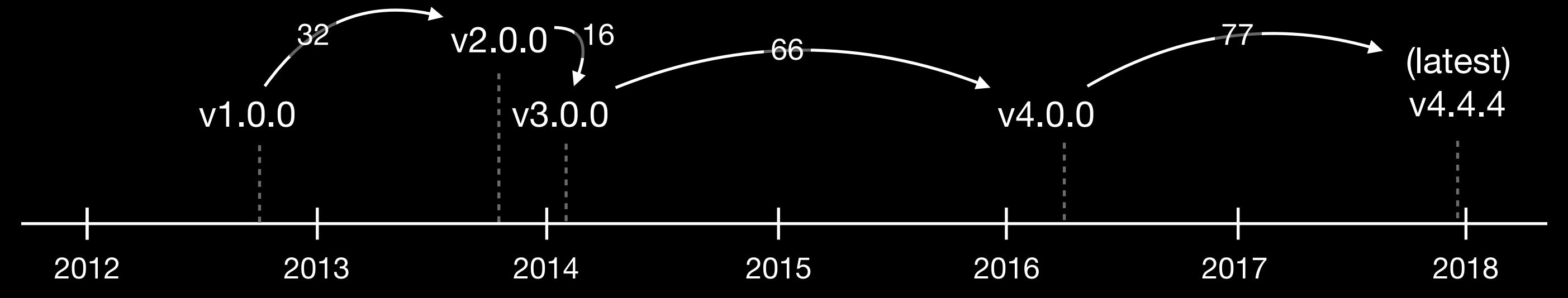

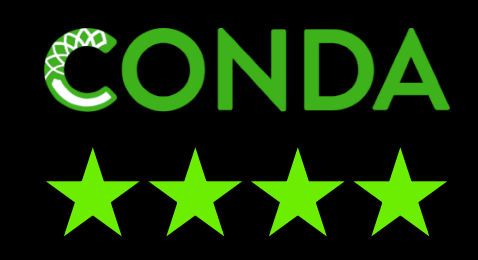

- installation: no
- usage: no

- 58 releases since April 2012
	- stable (v1.0) since November 2012
	- 3 years of in-house development prior to first public release
- installation via custom bootstrap script, or standard Python tools (pip, ...)
- self-update using "eb --install-latest-eb-release"
- dependencies: environment modules, Python 2.x, setuptools, C++ compiler, ...

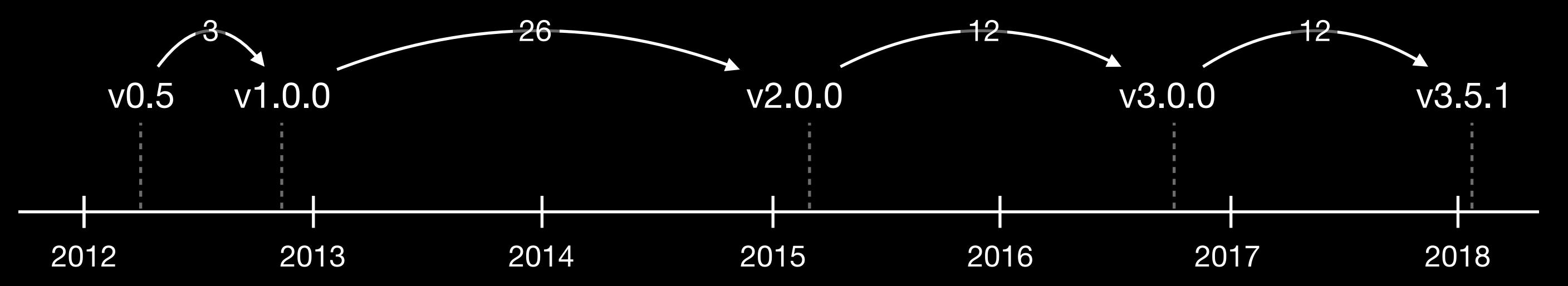

eas

 sudo required? • installation: no

• usage: no!

- 49 releases since April **<sup>2004</sup>**
- stable (v1.0) since May 2012
- custom install script to install binary release (or from build source)
- build daemon (nix-daemon) required (as root) for multi-user support
- self-update via nix-channel --update && nix-env --install nix
- dependencies: none (unless you build Nix from source)

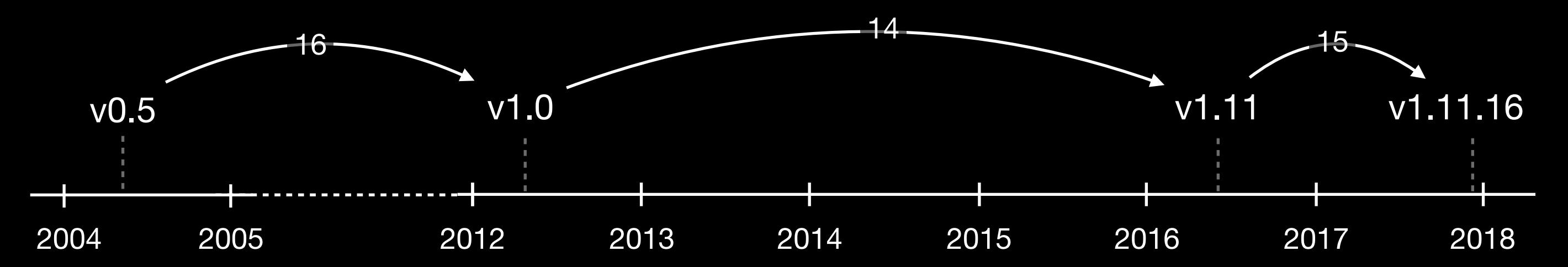

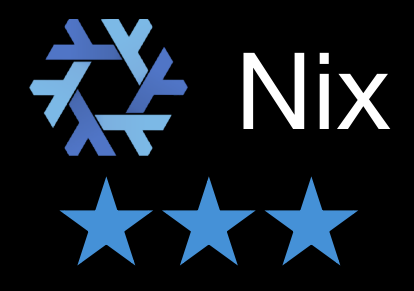

- installation: *yes*
- usage: no

- 17 releases since January 2013
- still in *beta* (no v1.0 yet)
- install by unpacking binary distribution, or build from source
	- no installation script available, manual installation process...
	- build daemon (guix-daemon) required (as root)
- self-update using "guix pull"
- dependencies: Guile, libgcrypt, make, ..

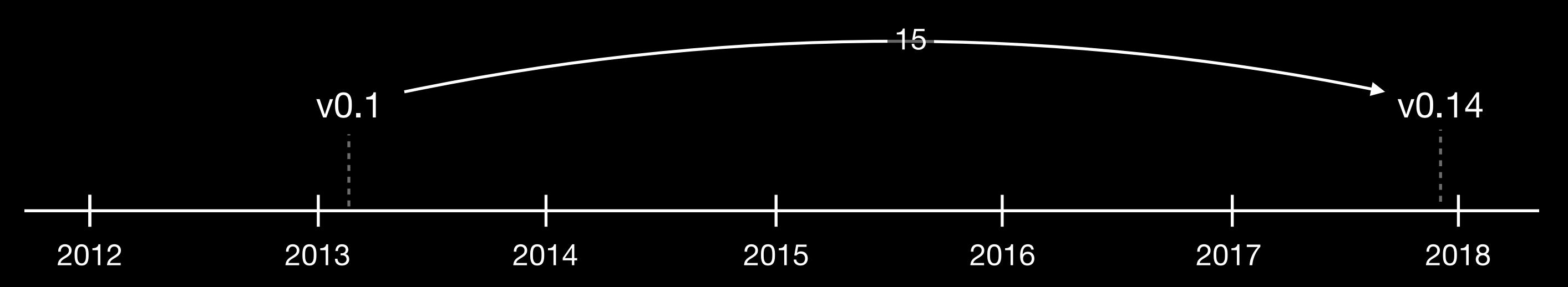

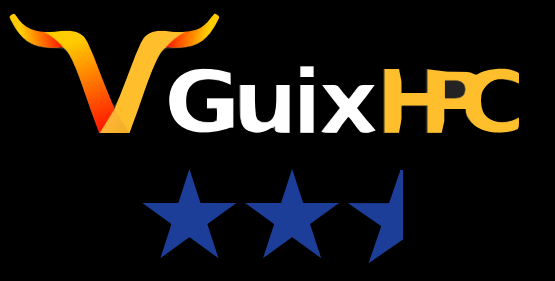

- installation: *yes*
- usage: no

- 12 releases since July 2014
- still in *beta* (no v1.0 yet)
- install by unpacking source tarball or using "git clone" *(recommended)* + setting up environment (update \$PATH or source a script)
- update Spack using "git pull"
- dependencies: C/C++ compiler, git, curl, ...

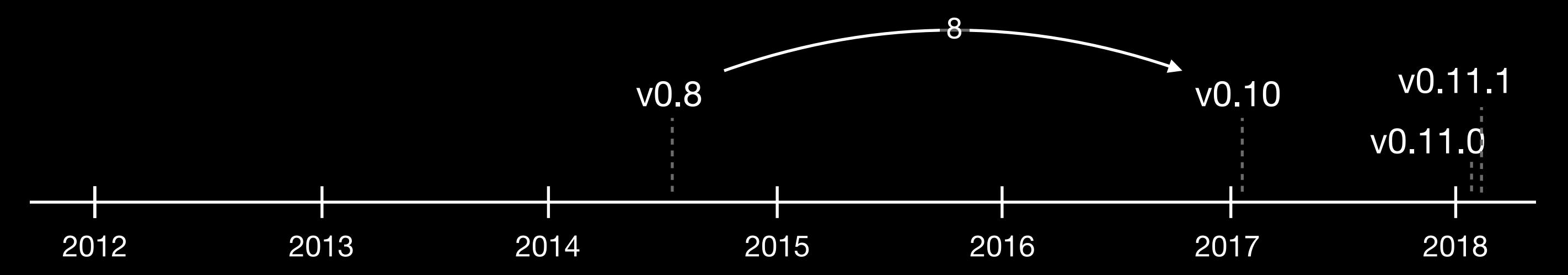

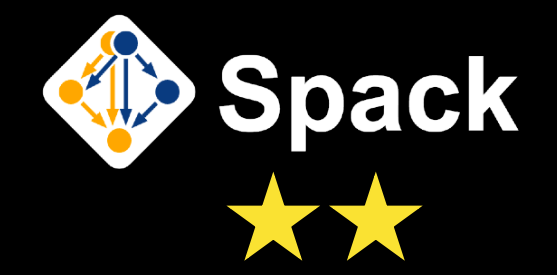

- installation: no
- usage: no

#### **Documentation**

All 5 projects have good to excellent documentation! *(but there's always room for improvement...)* 

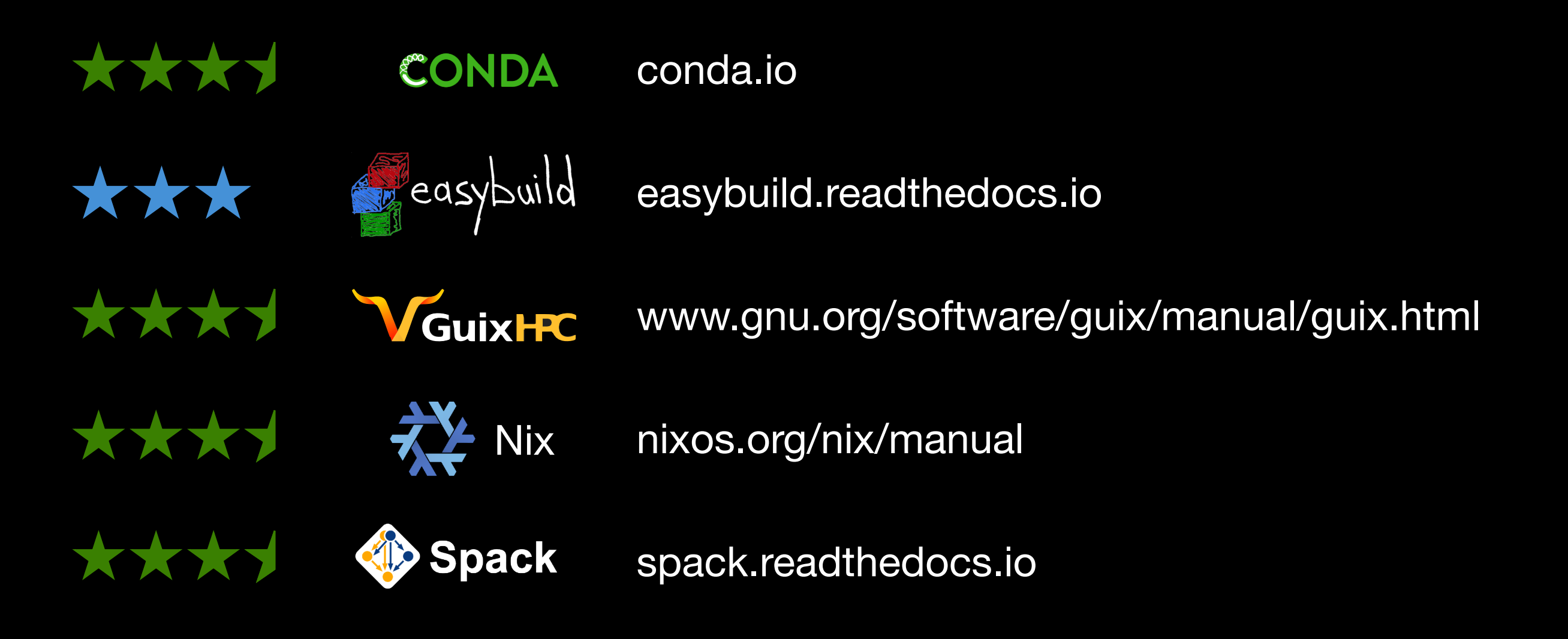

# **Configuration**

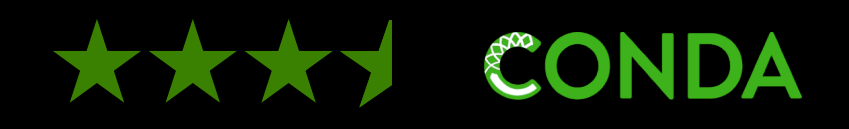

- software installation prefix *can* be specified per conda environment conda create --prefix <path>
- default is to install software in \$HOME/.conda

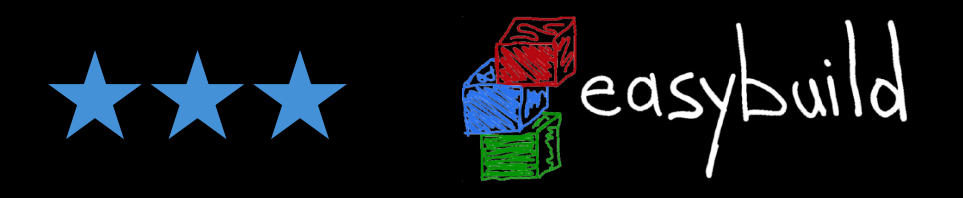

- some minimal configuration is highly recommended:
	- software/modules installation prefix (default: \$HOME/.local/easybuild)
	- location of build directories (recommended: /tmp, /dev/shm, ...)
	- also: modules tool, syntax for module files, ...
- via configuration files, environment or command line options

# **Configuration**

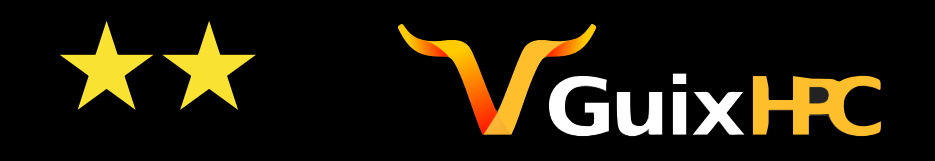

- limited to no required configuration, except build users for daemon
- software is installed into /gnu/store (hard to change)

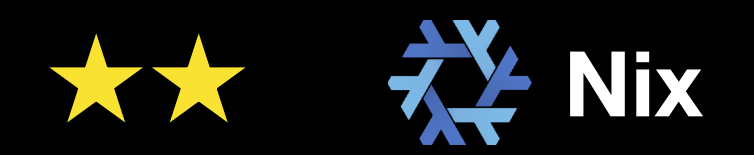

- limited to no required configuration, except build users for daemon
- software is installed into /nix/store (hard to change)

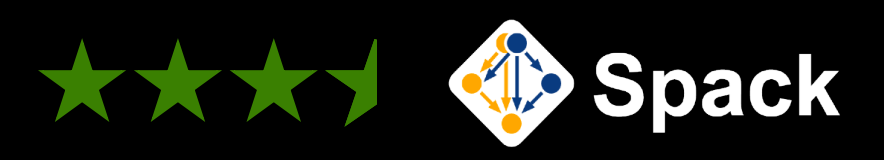

- software is installed into <spack>/opt/spack (easy to change)
- several optional configuration settings available

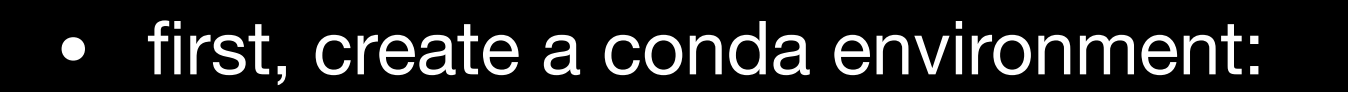

```
conda create --prefix $HOME/my_fftw
```
• activate the environment to install (& use) the software:

source activate *\$HOME/my\_fftw*

• installing software into current conda environment:

conda install -c conda-forge fftw

- to install other software (versions), either:
	- i. try to find a conda package for it somewhere (other channel, ...)
	- ii. create/update meta.yaml (and build.sh) and build package yourself conda build *recipe* conda install --local *recipe*

COND

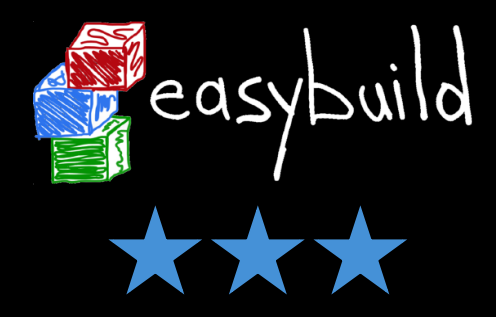

• search for available easyconfig files

eb --search fftw

• install software (+ toolchain/dependencies) by specifying an easyconfig:

eb FFTW-3.3.7-gompi-2018a.eb --robot

• to use the software, load the corresponding generate module file:

module load FFTW/3.3.7-gompi-2018a

- to install other software versions (or use another toolchain), either:
	- i. find an easyconfig file (+ easyblock, if needed) for it somewhere
	- ii. adjust an existing easyconfig file, or use  $eb$  --try-\*
	- iii. compose an easyconfig file yourself (+ easyblock for complex software)

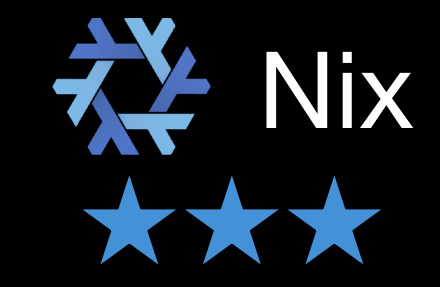

• searching for available software

```
nix-env -qa 'fftw.*'
```
• installing software (all 3 variants of FFTW, for different precisions)

```
nix-env --install 'fftw.*'
```
- installations are added to your Nix profile by default, so ready to use
- to install other software (versions):
	- customise existing Nix package, then  $nixenv$  --install ...
	- new Nix package + build script, then  $nix-env$  --install -f ...

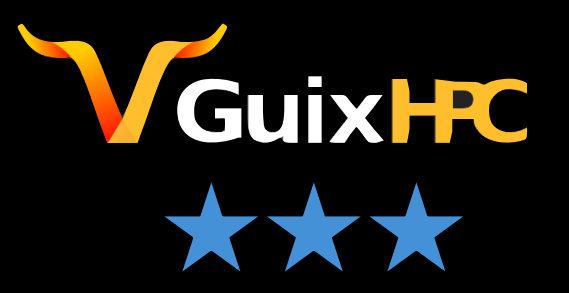

• searching for available software

guix package --search fftw

• installing software

```
guix package --install=fftw
```
- installations are added to your Guix profile by default, so ready to use
- to install other software (versions):
	- update existing package file, run guix package -i <software>
	- define package (in Scheme), run guix package -f pkg.scm

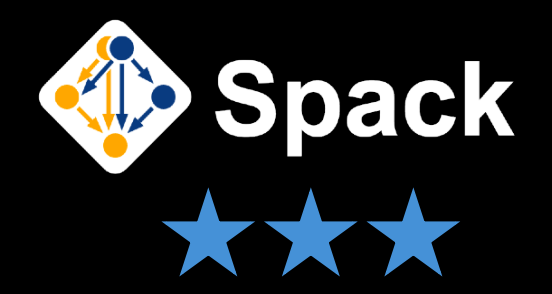

• install software (+ dependencies) with system compilers

spack install fftw

• install software (+ dependencies) with a particular compiler

spack install gcc@6.4.0 spack compiler add opt/spack/spack/linux-\*/gcc-6.4.0 spack install fftw %gcc@6.4.0

• to use the software, load it:

spack load fftw or spack load fftw %gcc@6.4.0

- to install other software (versions):
	- spack install foo@new-version (if you're lucky)
	- or maybe need update the 'spackage' (*<software>*/package.py)

#### **Time to result**

• quick installation when binary packages are used/favoured:

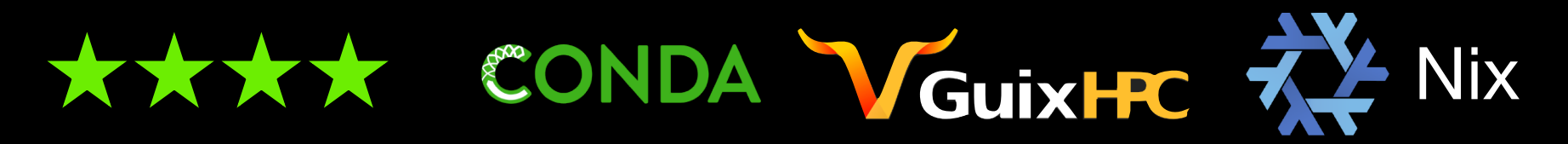

• slower installation when software is built from source (but usually fully autonomous)

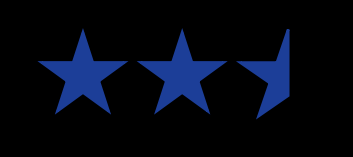

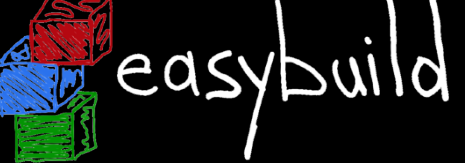

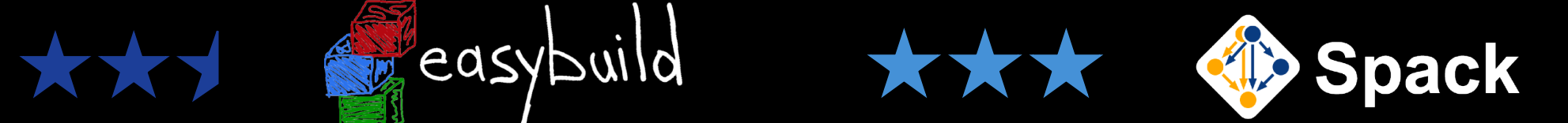

- EasyBuild requires toolchain to be available (usually also built from source) (existing compilers & libraries can be leveraged too if desired)
- Spack picks up system compilers by default
- Spack is also looking into "architecture-aware" binary packaging (see Todd's presentation next!)

#### **Time to result: installing FFTW**

*(using latest release of each tool)*

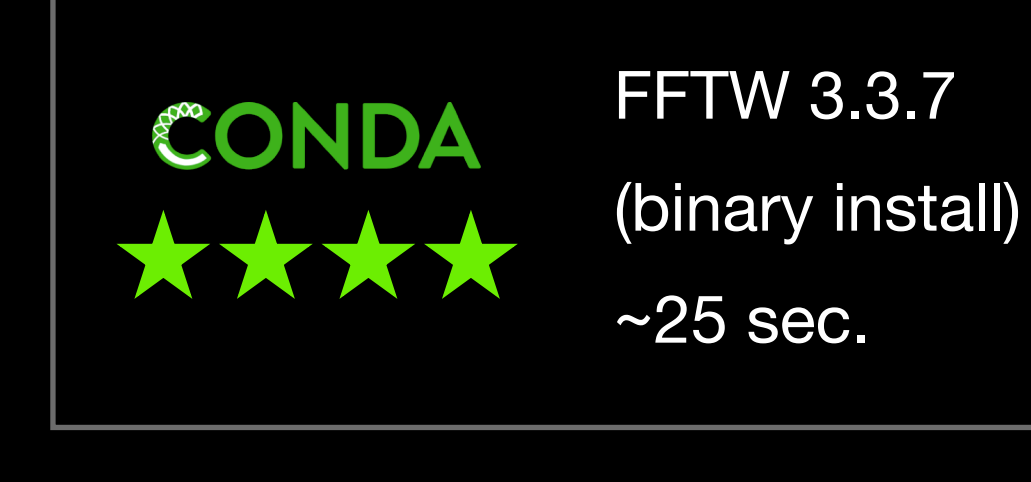

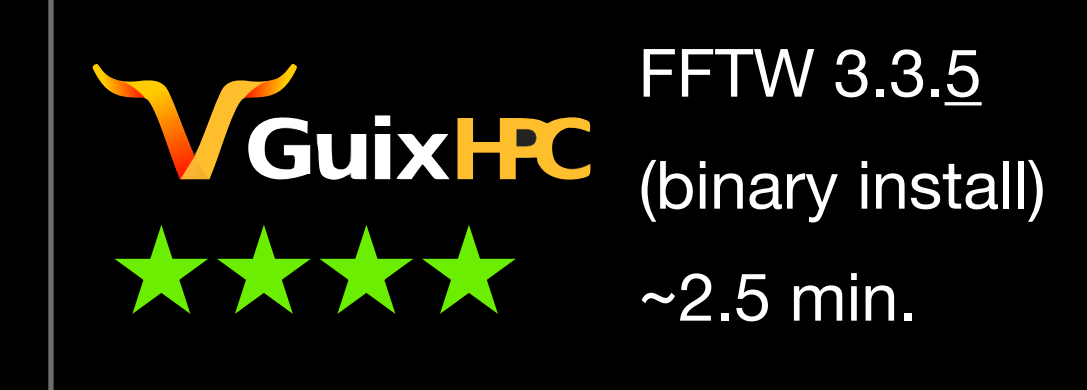

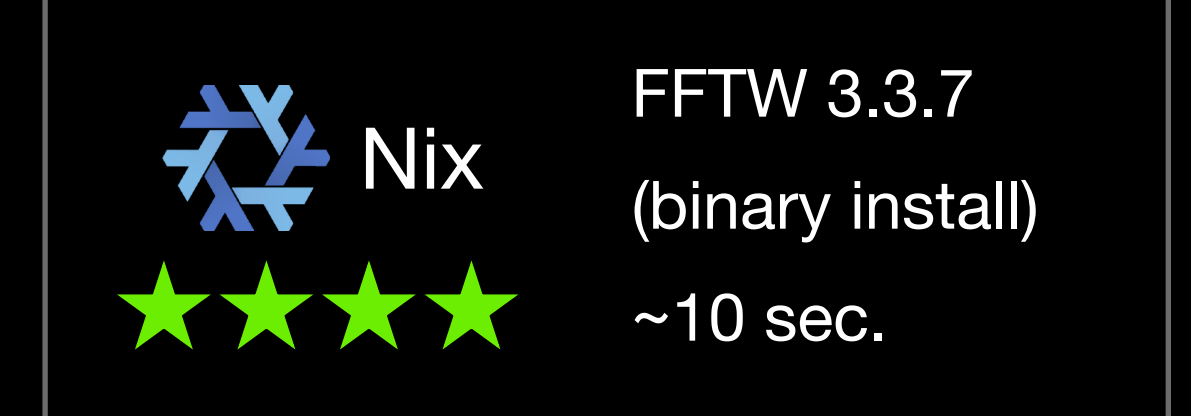

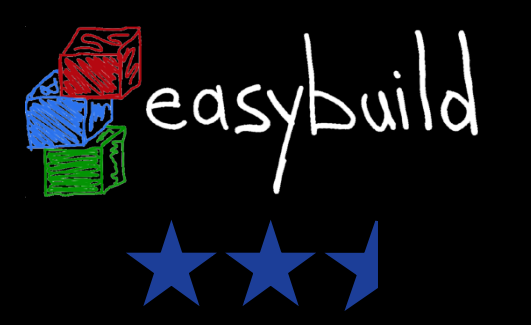

FFTW 3.3.7 (from source)

deps (incl. toolchain): ~32 min. build & install FFTW: ~6 min. testing: ~32 min. *TOTAL: ~70 min.*

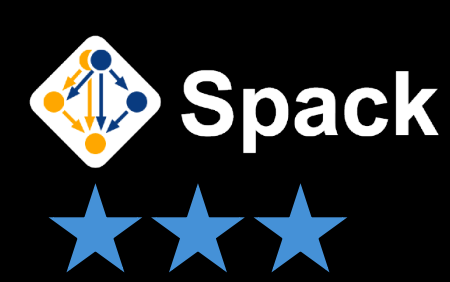

FFTW 3.3.6-pl2

(from source)

with system GCC: ~16min. (incl. deps)

with GCC 6.4.0: ~20 min. (incl. deps)

(+ 29 min. to first install GCC 6.4.0)

## **Performance of installed software**

- installing binary packages (usually) implies:
	- installing generically compiled software
	- software installations may not fully exploit system resources
	- sacrificing lower runtime performance for quick installation
- compiling from source *allows* specifically targeting system architecture
	- gcc -O2 -march=native ...
	- leverage advanced processor features like AVX2, AVX512, ...
	- trading portability of installations for better runtime performance
- whether you care (much) or not depends heavily on context...
	- quite important on supercomputers!

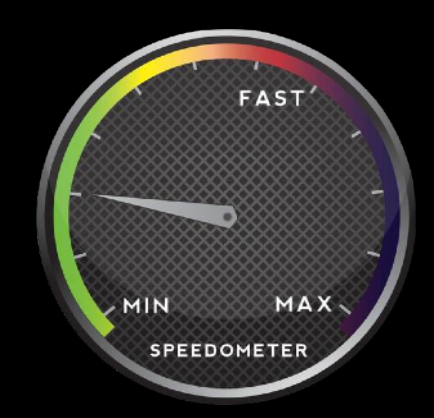

#### **Performance of FFTW installation**

- single-core test from [http://micro.stanford.edu/wiki/Install\\_FFTW3](http://micro.stanford.edu/wiki/Install_FFTW3)
	- N0, N1 set to 8192 to obtain sufficiently 'long' run times
- **• timings are for** *default installations* **(no tweaking)**
- test system: CentOS 7.4, Intel E5-2680v3 (Haswell-EP) 2.5GHz

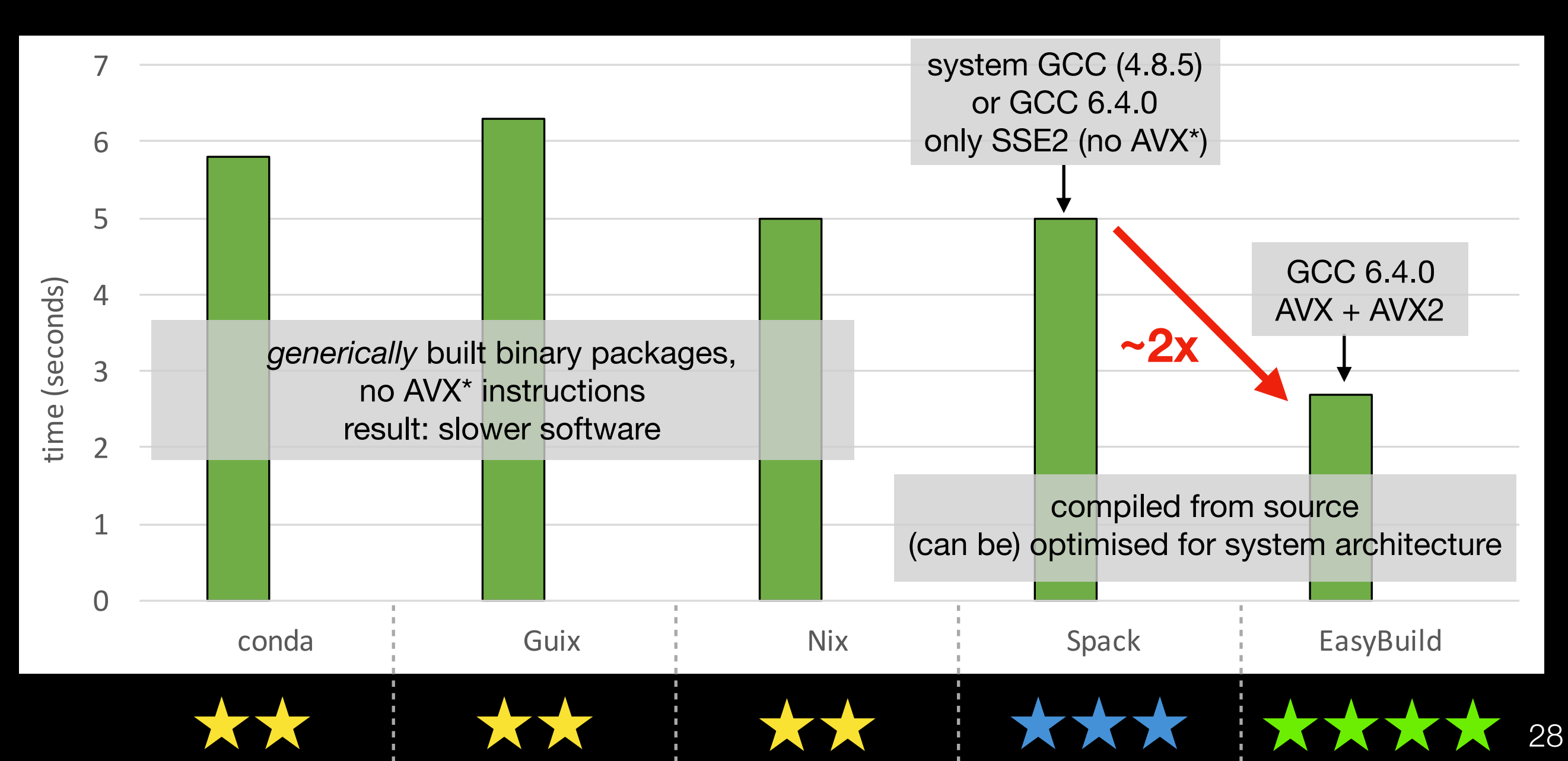

# **Performance of FFTW ii tallation**

- single-core test from http://micro.stanford.edu/wiki/letter\_ull\_FFTW3
	- NO, N1 set to 8192 to obtain sufficiently 'long' run tim
- **• timings are for** *default installations* **(no tweaking)**
- test system: CentOS 7.4, Intel E5-2680v3 (Haswell-E 1.5GHz)

**really bad performance with Spack 0.11.0 due to building with -O0 :-/**

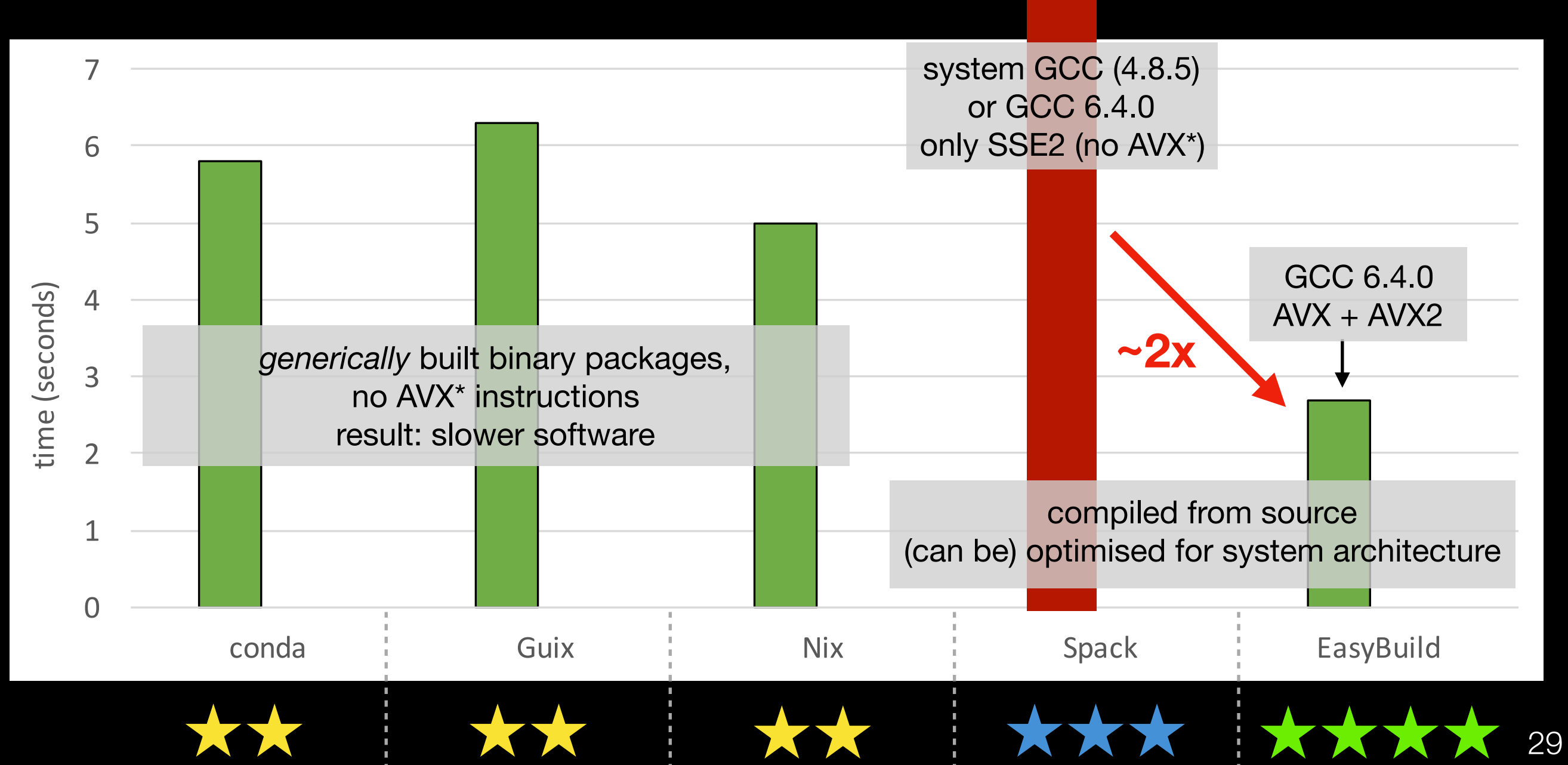

#### **Other aspects we did not cover**

- community
- unit & regression testing
- security
- key features
	- **Exactle 10** asy build: support for combining multiple installation prefixes, GitHub integration, distributed software installation, dry run mode, packaging via FPM, support for user-defined hooks, ...
	- **V** Guix **HC**,  $\frac{1}{2}$  Nix : bitwise reproducibility of installations, ...
	- $\leftrightarrow$  Spack: (very) flexible dependency management, support for binary caching, "virtual" packages (e.g. MPI), variants, ...
- $\bullet$  (+ much more...)

## **And the winner is:**

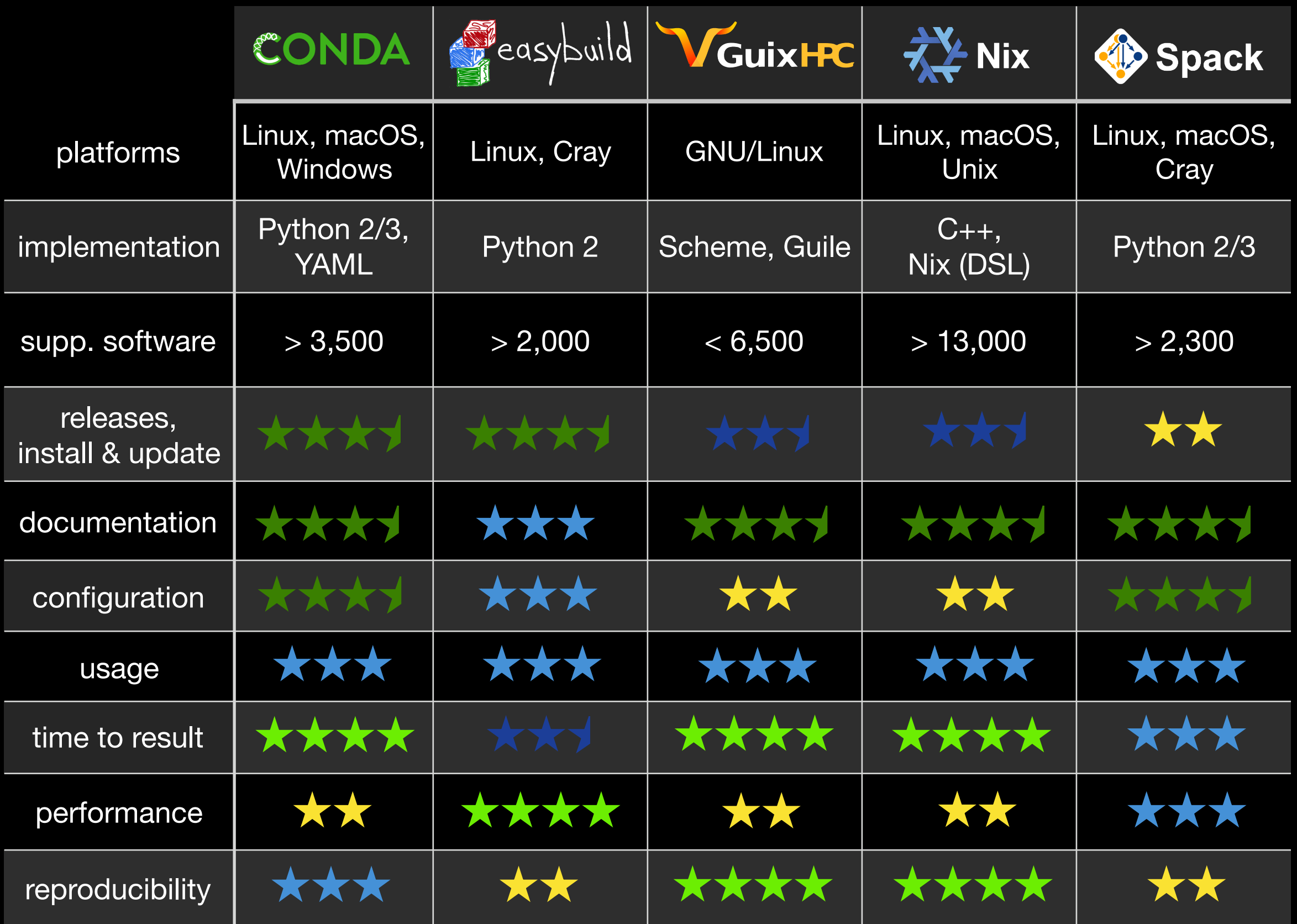

## **And the winner is: well, it depends...**

- *profile* of person installing software + profile of end users
	- scientist *vs* software developer *vs* HPC support team *vs* sysadmin
- prior *experience* with software installation & compilation
	- can you figure things out if something fails?
- *use case* for the software you are installing
	- only to play around with, or for production usage?
	- handful of small experiments, or lots of large-scale calculations?
- whether you are concerned about time to result, reproducibility, security, ...

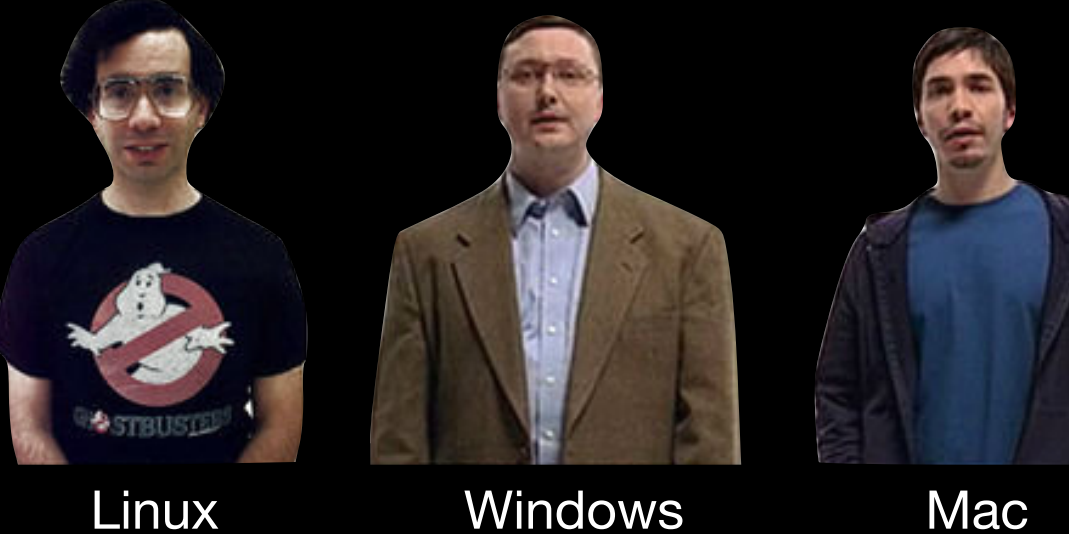

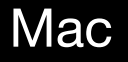

#### **FOSDEM'18 talk making waves...**

*(before it actually happened...)*

#### • **4D Spack** v0.11.1 bugfix release

- quickly after v0.11.0 (first Spack release in ~ 1 year)
- important fix for accidental compilation with -O0
- problem encountered when testing performance of FFTW install
- easy installation *script* for **V** Guix FC
	- as reaction to my questions on manual installation procedure
- excellent blog post by Ludovic Courtès on portability vs performance
	- triggered by FFTW performance comparison in draft presentation
	- [https://guix-hpc.bordeaux.inria.fr/blog/2018/01/pre-built](https://guix-hpc.bordeaux.inria.fr/blog/2018/01/pre-built-binaries-vs-performance/)[binaries-vs-performance/](https://guix-hpc.bordeaux.inria.fr/blog/2018/01/pre-built-binaries-vs-performance/)

#### Other software build tools

#### **Portage** - *<https://wiki.gentoo.org/wiki/Portage>*

• Gentoo package management system

#### **pkgsrc** - *<https://www.pkgsrc.org>*

- cross-platform build system
- over 15,000 supported software packages!

#### **Homebrew** - *<https://brew.sh>*

- "the missing package manager for macOS"
- ported for Linux:<http://linuxbrew.sh>
- homebrew-science tap is no longer maintained :(
- barely used in HPC context
- lack of support for multi-user environments
- fewer supported scientific software packages

#### 35

#### Containers for scientific software & HPC

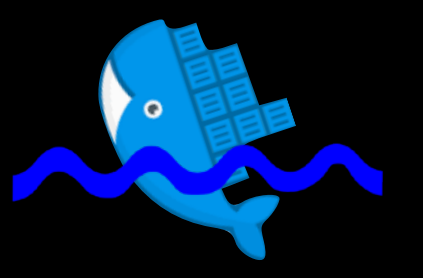

**Singularity** - *<http://singularity.lbl.gov>*

- "Docker for HPC" (no root daemon)
- image-based containers
- strong focus on "mobility of compute"
- performance is often sacrificed for portability :(
- existing Docker containers can be converted to Singularity images
- *huge* uptake in last 1.5 years in HPC community
- HPCwire articles: [http://tiny.cc/singularity\\_llc,](http://tiny.cc/singularity_llc) [http://tiny.cc/singularity\\_sc17](http://tiny.cc/singularity_sc17)

**udocker** - *<https://github.com/indigo-dc/udocker>*

- tool to run Docker containers in user space (no root required)
- leverages other tools like Singularity, PRoot, runC
- recent HPCwire article: [http://tiny.cc/hpcwire\\_udocker](http://tiny.cc/hpcwire_udocker)